# Automating DNSSEC with CDS for .ch

# SWITCH

Michael Hausding Michael.hausding@switch.ch

ICANN63

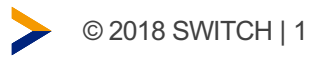

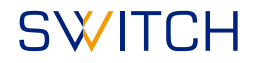

## DNSSEC in .ch

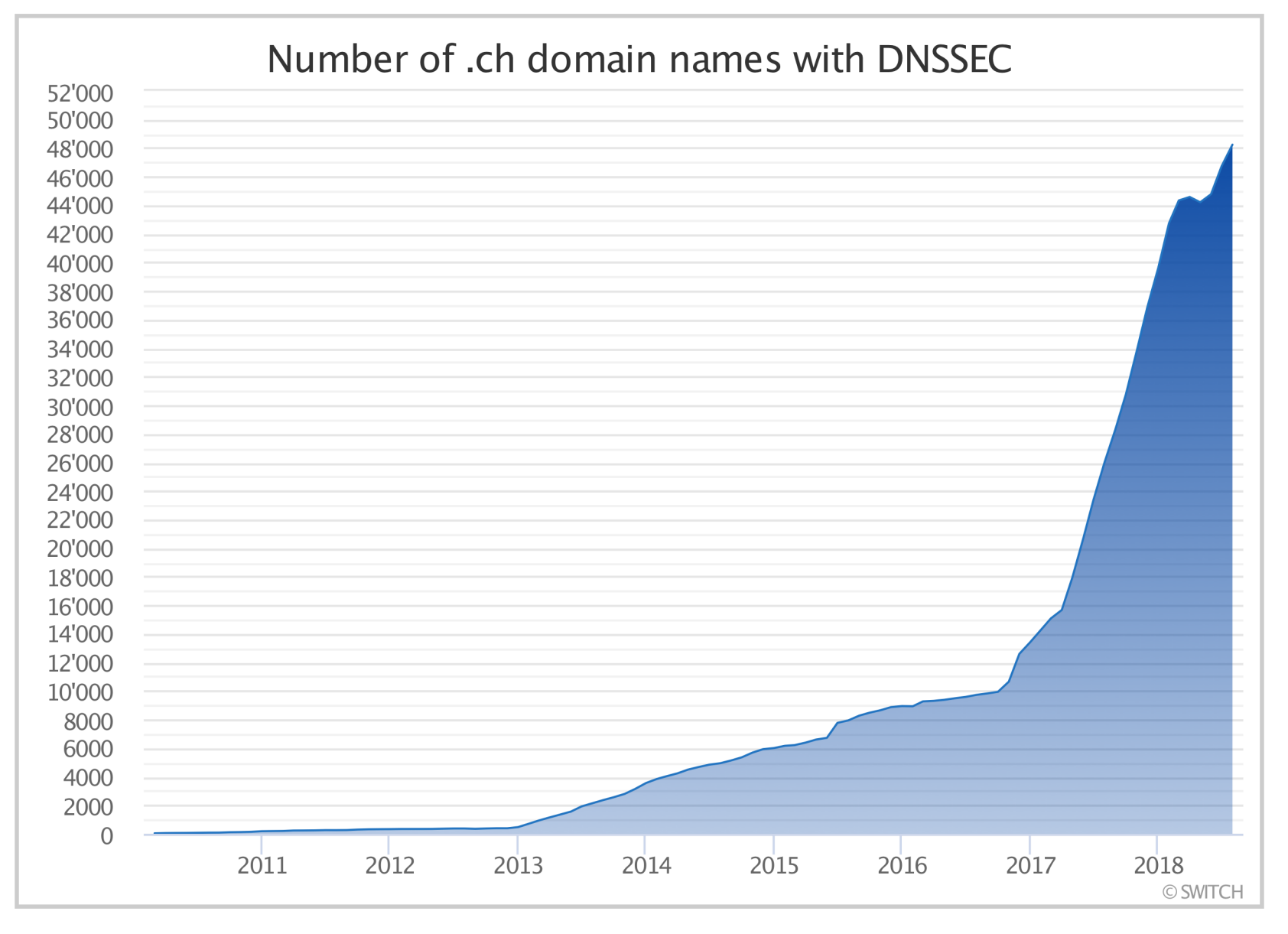

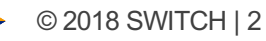

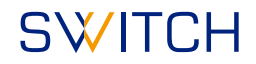

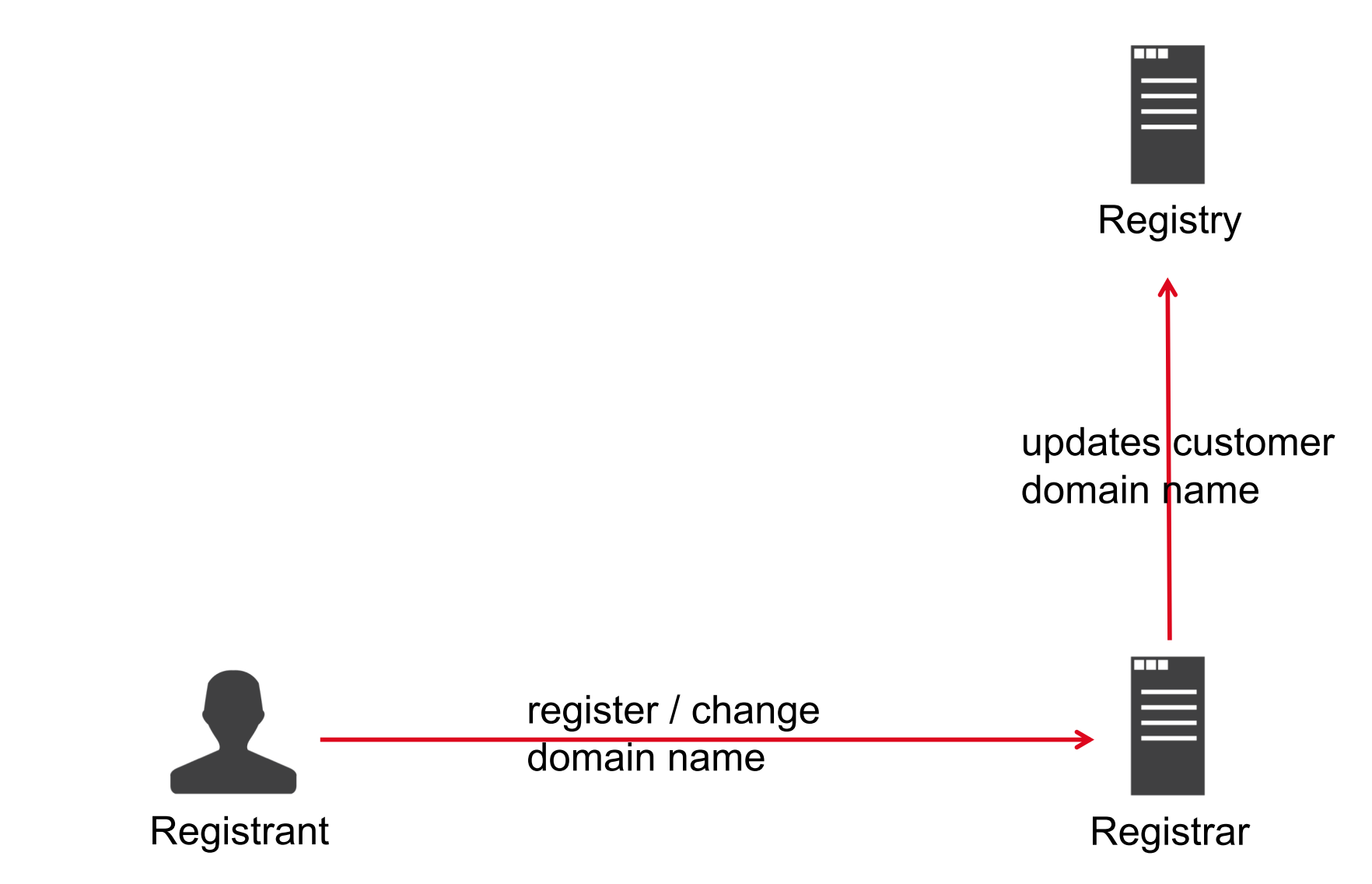

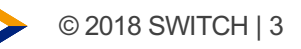

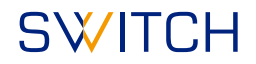

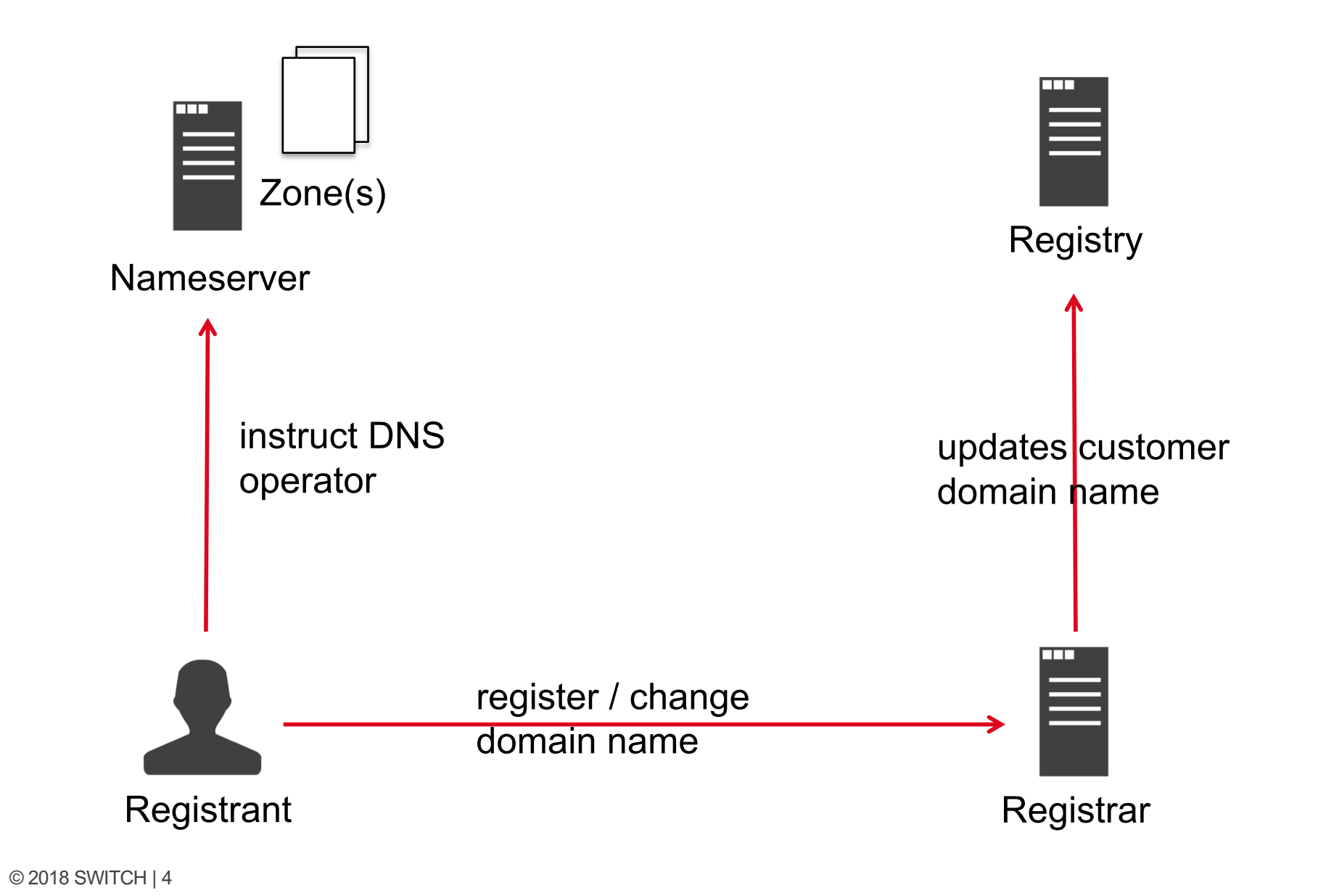

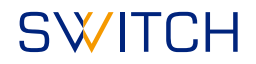

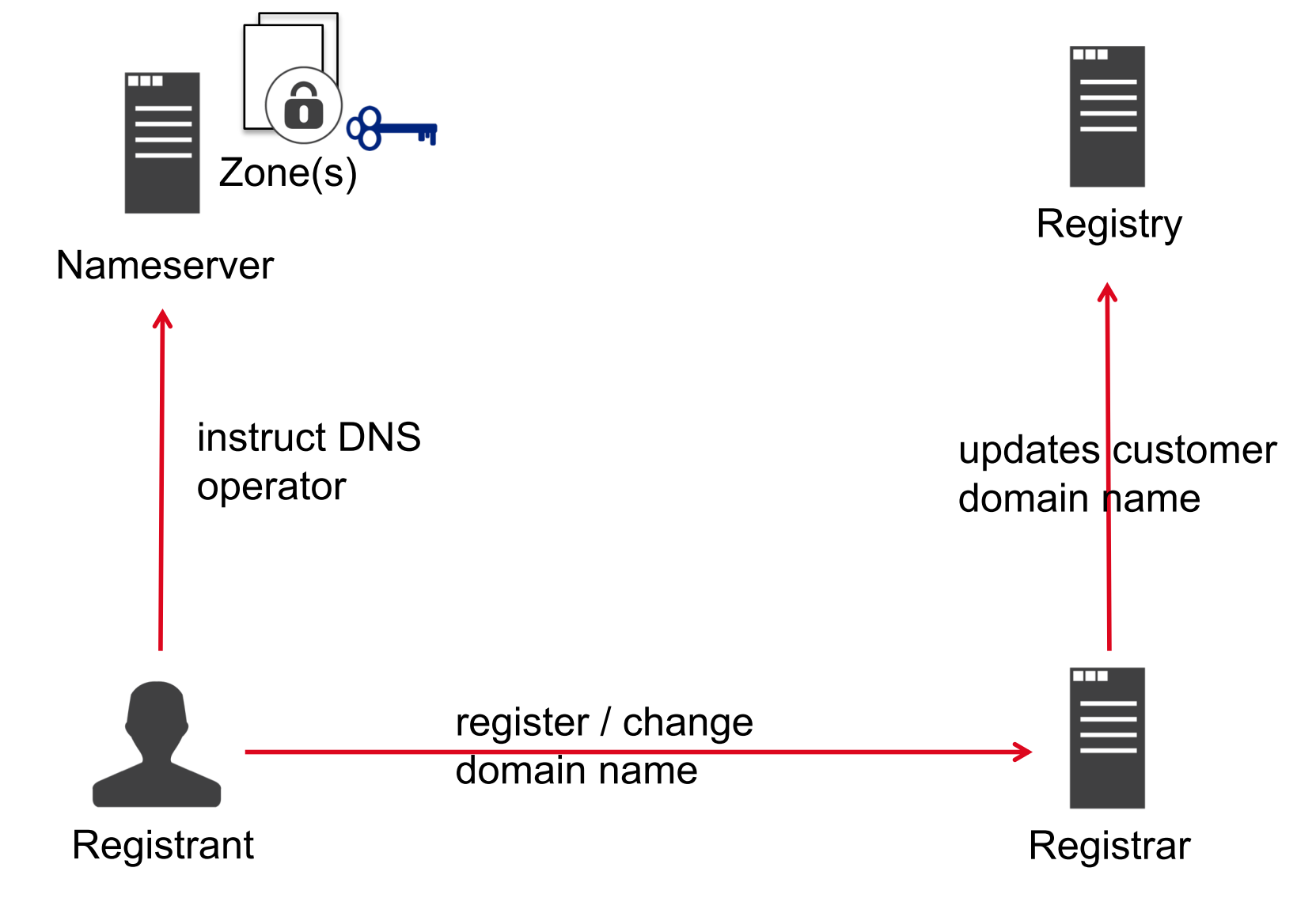

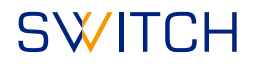

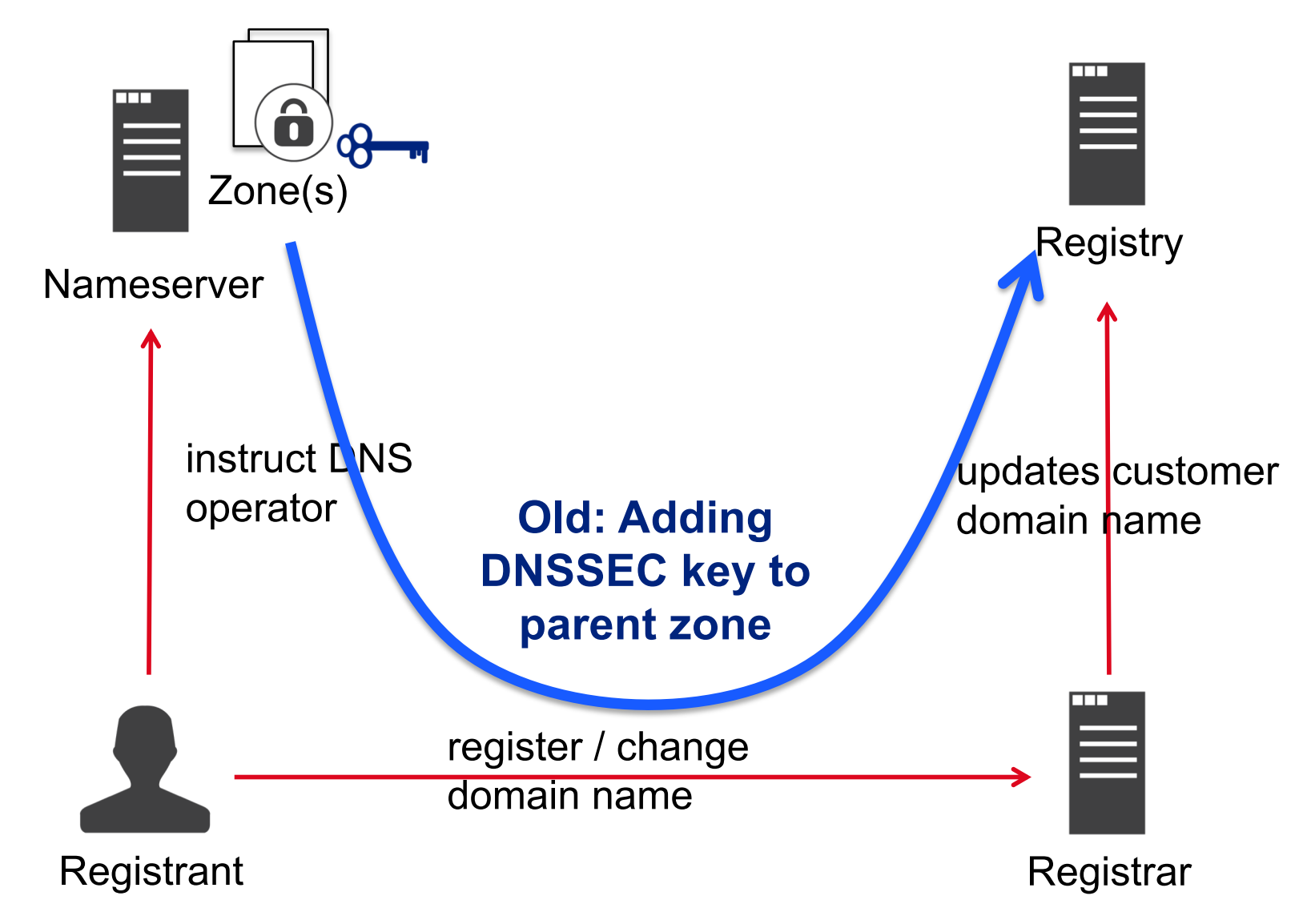

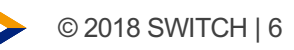

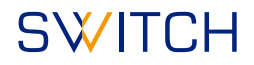

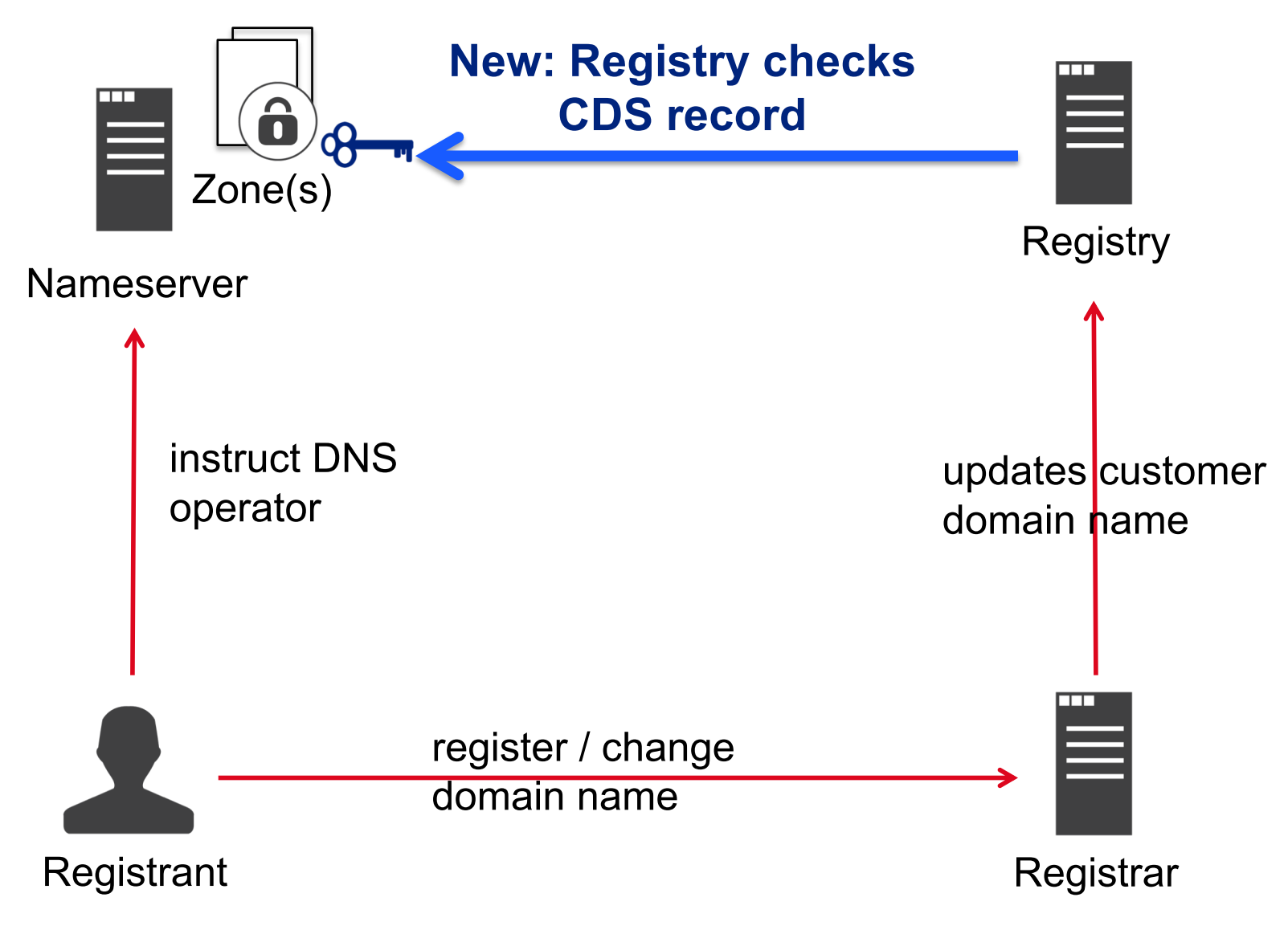

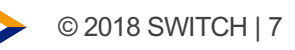

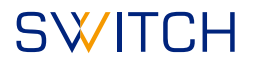

# **Motivation**

- Allow domain operators to automate DNSSEC
- Provide simple method to enable DNSSEC
- Prevent manual key rollover errors by automation
- Show that DNSSEC is easy to use

Note: Automated DNSSEC provisioning is not intended to enable DNSSEC in case your registrar does not support it. For emergency you want an interface from your registrar to edit DNSSEC information instantly.

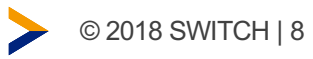

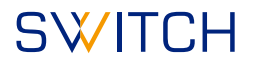

Example configuration for knot [1] name server software :

...

template:

- id: default storage: /var/lib/knot

zone:

- domain: example.ch

[1] https://www.knot-dns.cz/

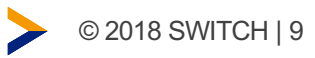

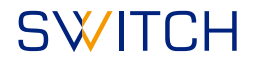

Example configuration for knot name server software :

...

template:

- id: default storage: /var/lib/knot **dnssec-signing: on**

zone:

- domain: example.ch

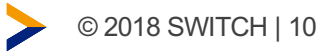

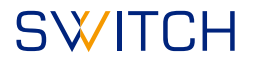

Example configuration for knot name server software :

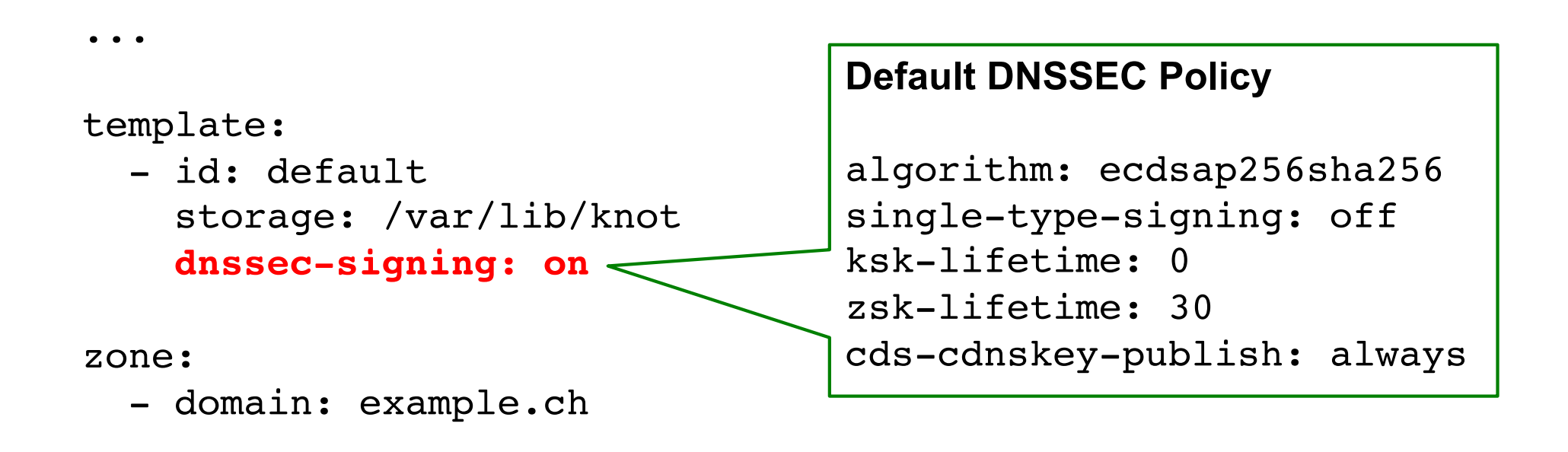

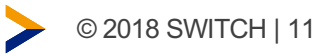

#### **SWITCH** Automatic DNSSEC via CDS processing

What we implemented

- **RFC 7344** Automating DNSSEC Delegation Trust Maintenance, September 2014
- **RFC 8078**  Managing DS Records from the Parent via CDS/CDNSKEY, March 2017

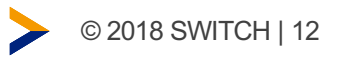

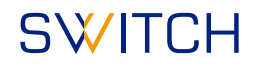

### How we implemented it Step 1: Getting the CDS data

Zone is already secure:

- 1. CDS checked via validating resolver
- 2. CDS must not change for 3 days

Zone is not secure (no DS in parent):

- 1. Auth. servers as provided in registry are checked on all their IP addresses
- 2. These name server must respond with a consistent result
- 3. DNS query sent over TCP only
- 4. Name server checked from multiple vantage points
- 5. CDS must not change for 3 days

### How we implemented it Step 2: Verifying the CDS data

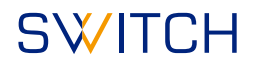

- 1. CDS only accepted if it does not break trust chain
- 2. DNSSEC algorithm supported: 5, 7, 8, 10, 13, 14, 15, 16 and 0 for deletion
	- https://www.iana.org/assignments/dns-sec-alg-numbers/dns-sec-alg-numbers.xhtml
- 3. Digest Type supported: 1, 2, 4 or 0 for deletion
	- https://www.iana.org/assignments/ds-rr-types/ds-rr-types.xhtml

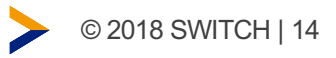

### How we implemented it Additional information

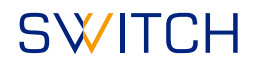

- DS record via EPP from registrar overwrites registry data, CDS record re-evaluated if newer than last EPP update
- Accepted CDS signaling changes are also sent to your registrar using EPP poll messages
- No communication by email to registrant or technical contact. However, we provide a status portal for curious users. Status portal:

https://www.nic.ch/de/faqs/dnssec/cds/

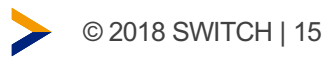

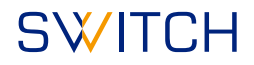

### Status Portal

### **CDS Status Check**

#### **Status of CDS Publication**

Enter a .ch or .li domain name here to check whether the DNSSEC related changes signaled via CDS are valid and will be published.

check

Please note: Until early 2019 we are in a pilot phase to give our registrars time to adapt to the recently implemented Automated DNSSEC Provisioning process. This means that the process isn't activated for all registrars yet and so the verification of the change could fail.

https://www.nic.ch/de/faqs/dnssec/cds/

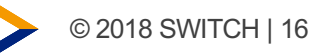

#### **SWITCH**

# Status Portal

#### ◯ Success! A CDS record for the domain name dnssectests.ch has been found.

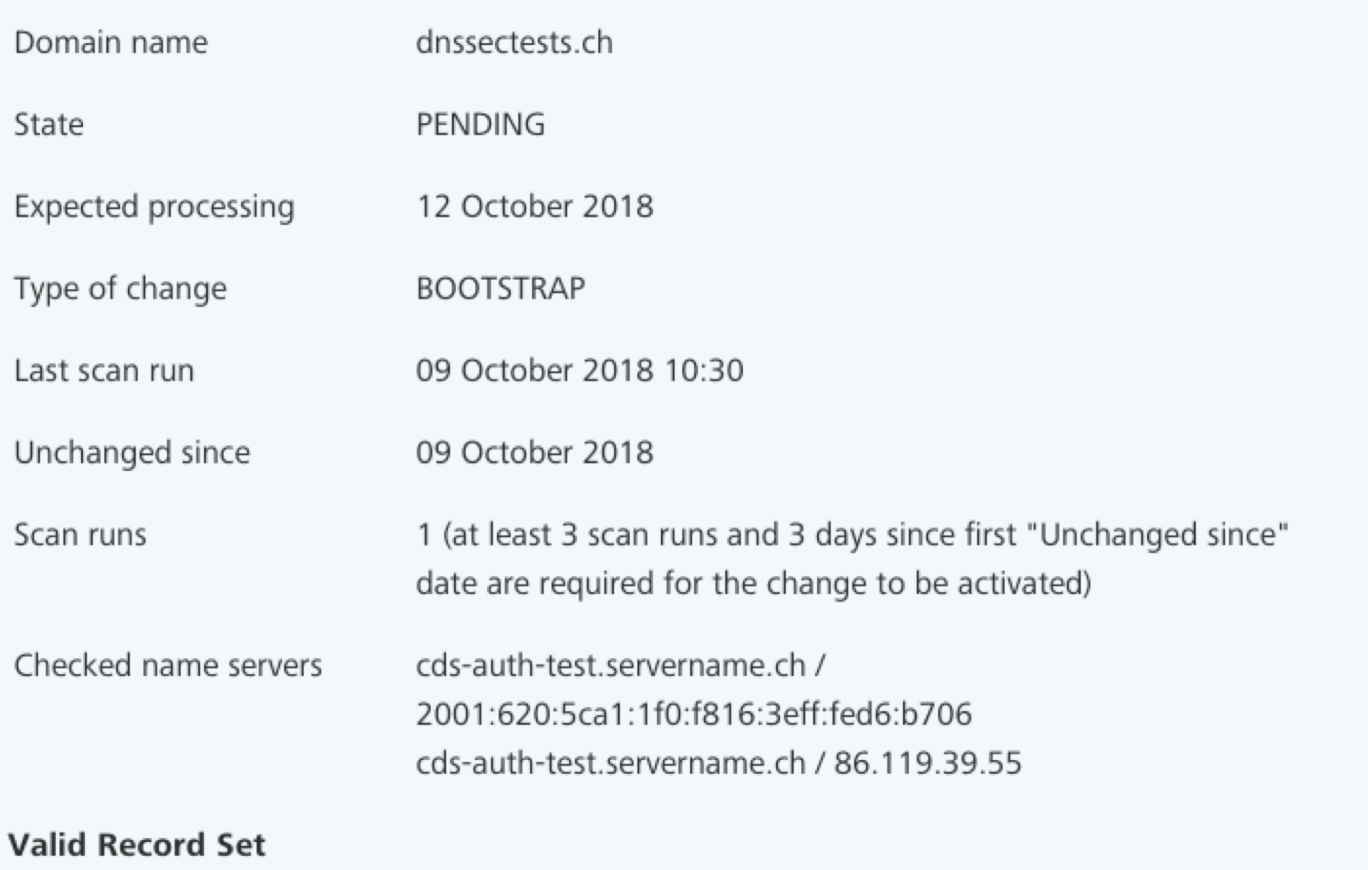

CDS 9508 13 2 70CB27735E6B115920C43AE3E9F3217C5E210A6260C7606498FA290315BA16C7

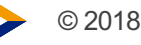

#### **Status of CDS Publication**

Enter a .ch or .li domain name here to check whether the DNSSEC related changes signaled via CDS are valid and will be published.

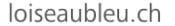

O Success! A CDS record for the domain name loiseaubleu.ch has been found.

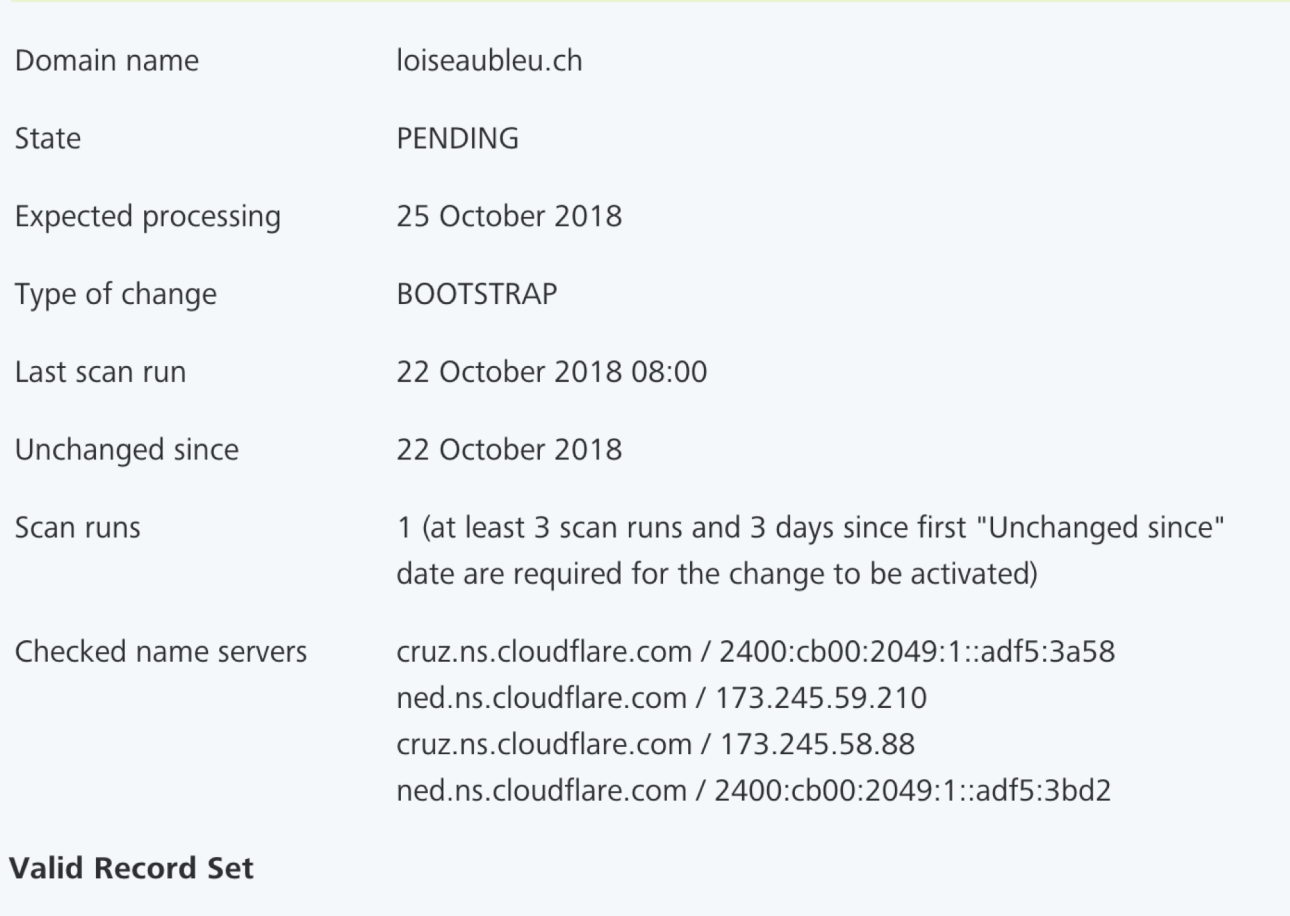

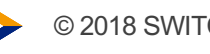

© 2018 SWITC CDS 2371 13 2 19ABD2BD7D87BCD231F1D5DA9D70FD30EAC056646CD879C73CC4F5AF54AC0857

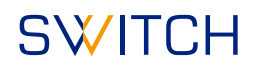

check

#### **SWITCH**

# Who is using it already?

- Over 900 .ch domain names publish a CDS record set as of end of Sept 2018
- 

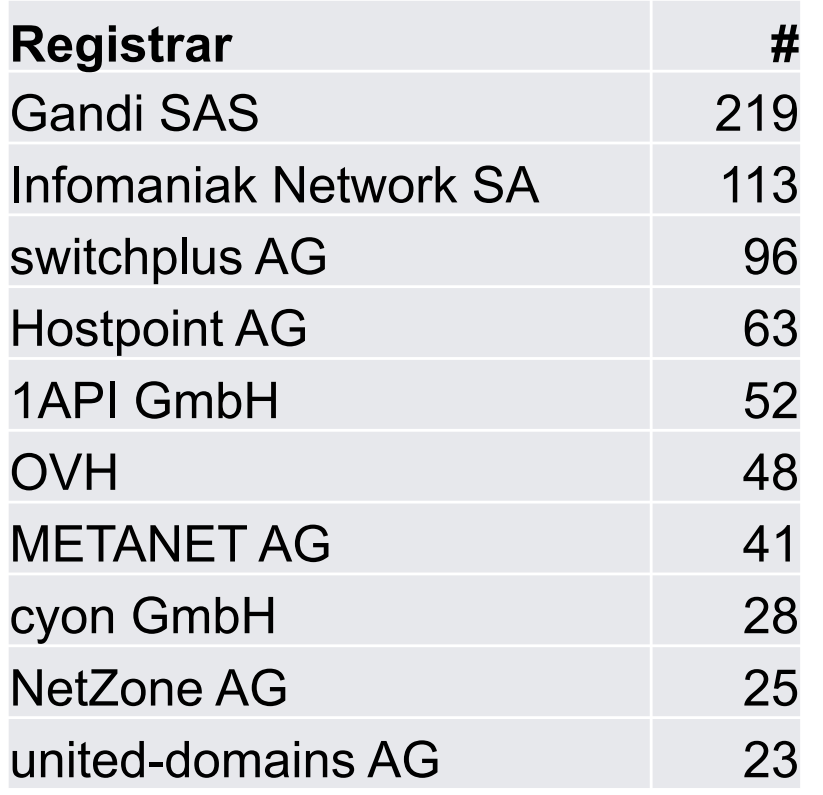

• Top 10 by registrars Top 3 by DNS operator

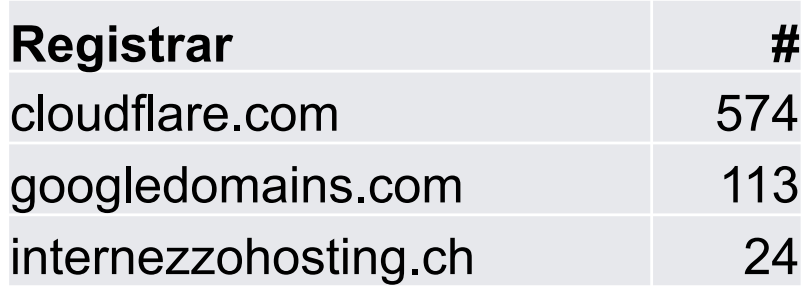

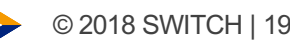

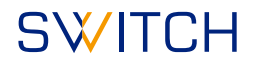

# DNSSEC sign your zone

- DNSSEC sign your zones
- Turn on DNSSEC validation on your resolver
- Don't be on Team Telnet

# **Team Telnet** *noun* 1. a member of a computer user community which continues to use insecure communication protocols

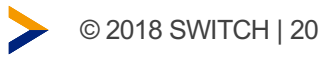

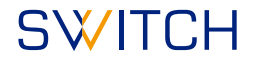

### **Questions**

More information about Automated DNSSEC provisioning at https://www.nic.ch/faqs/dnssec/cds/

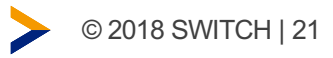

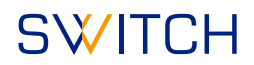

# Appendix

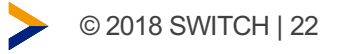

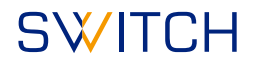

Example configuration for knot name server software :

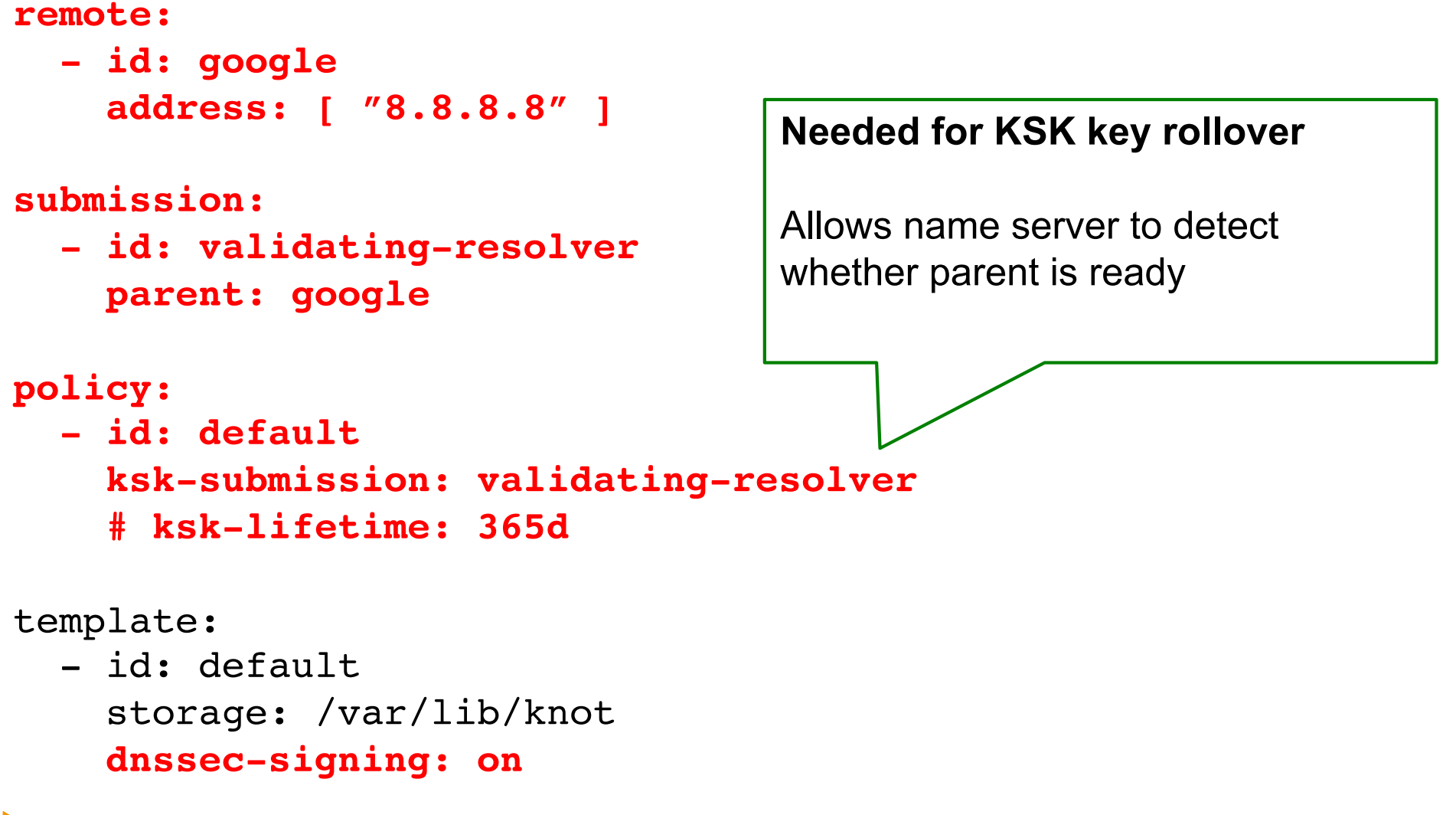